## 「Taito\_Free\_Wi-Fi 」 (无线上网服务)的使用方法(1/2)

◆初次使用「Taito\_Free\_Wi-Fi」 (无线上网服务)的客人请参照 「初期登録方法」

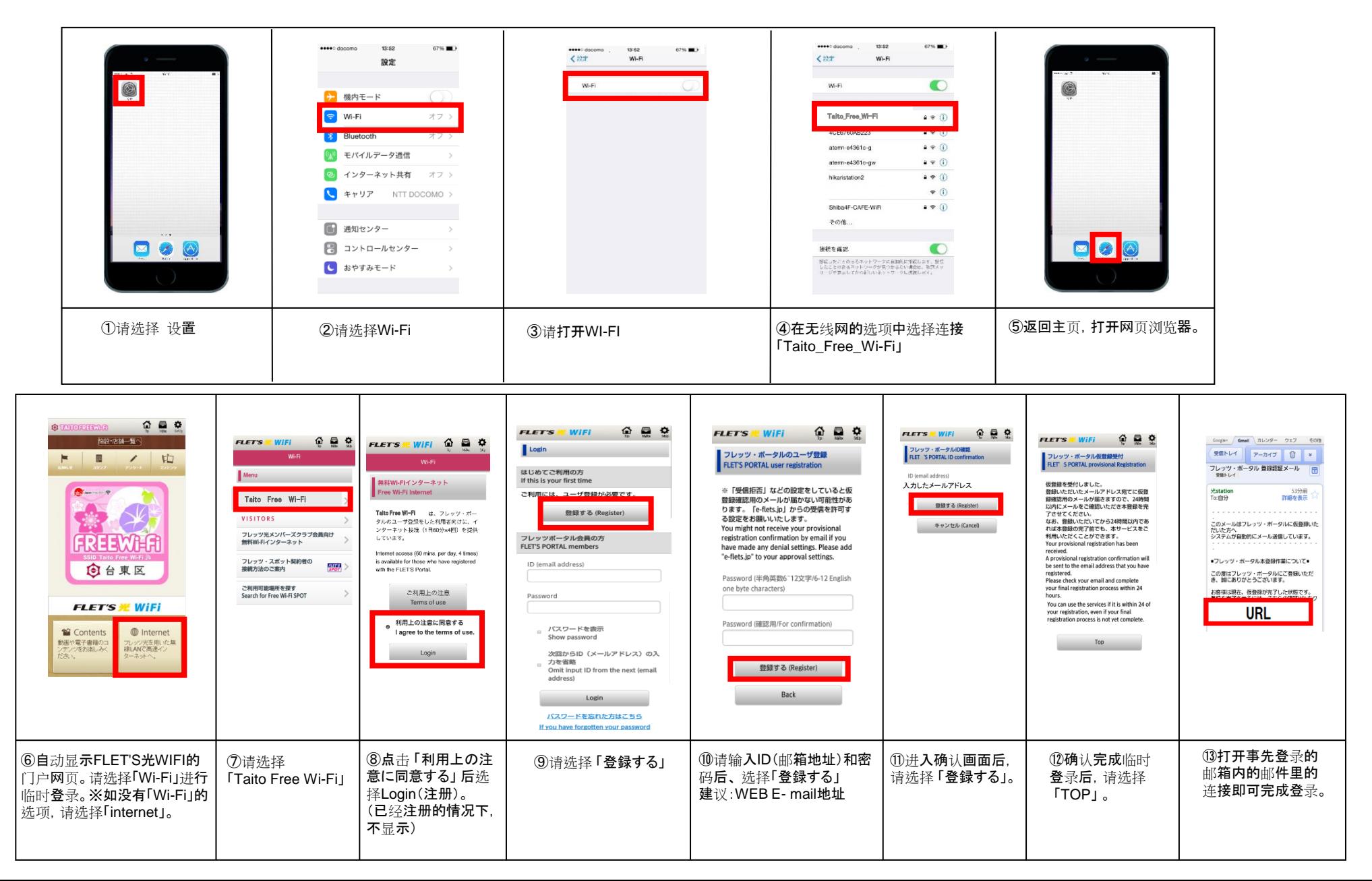

## 「Taito\_Free\_Wi-Fi 」 (无线上网服务)的使用方法(2/2)

◆初期登录后的 「Taito\_Free\_Wi-Fi 」 (无线上网服务)的使用方法 可以使用60分钟×无限次数的免费上网。

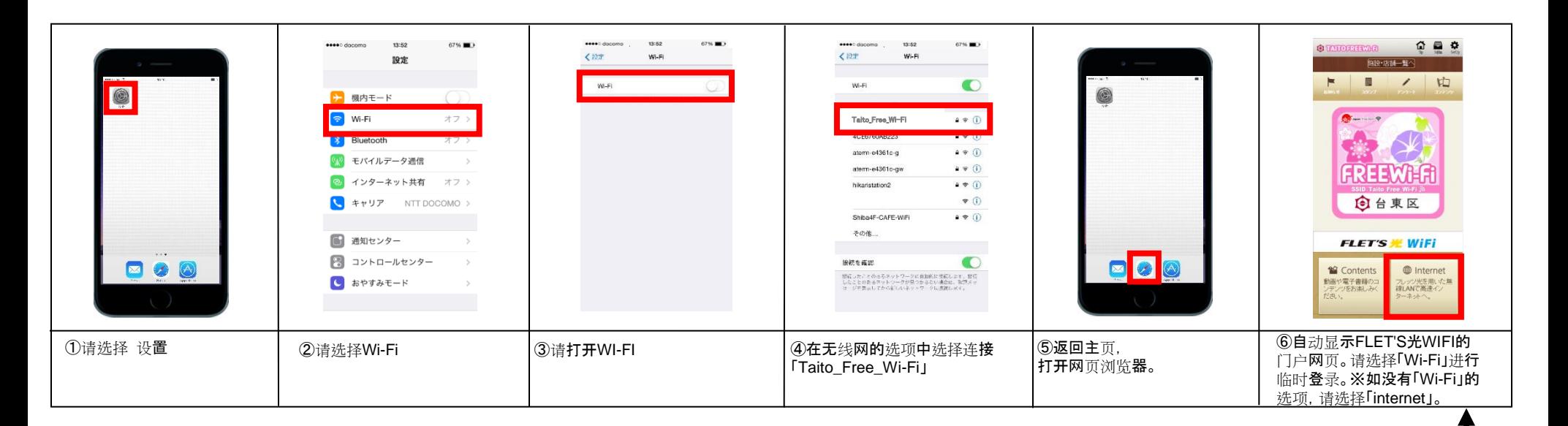

注意※60分钟的免费上网服务结束后,在浏览网页时,会自动返回TOP画面(主页),这种情况下请再次注册。

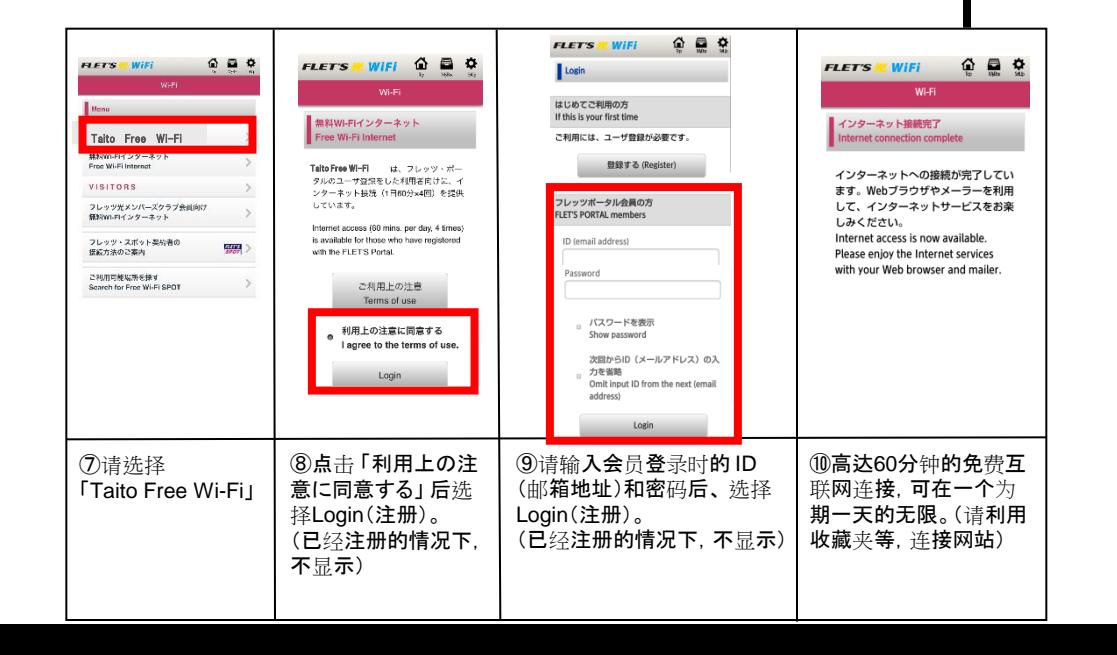

## ◆「Taito\_Free\_Wi-Fi」 (无线上网服务)的停止使用方法

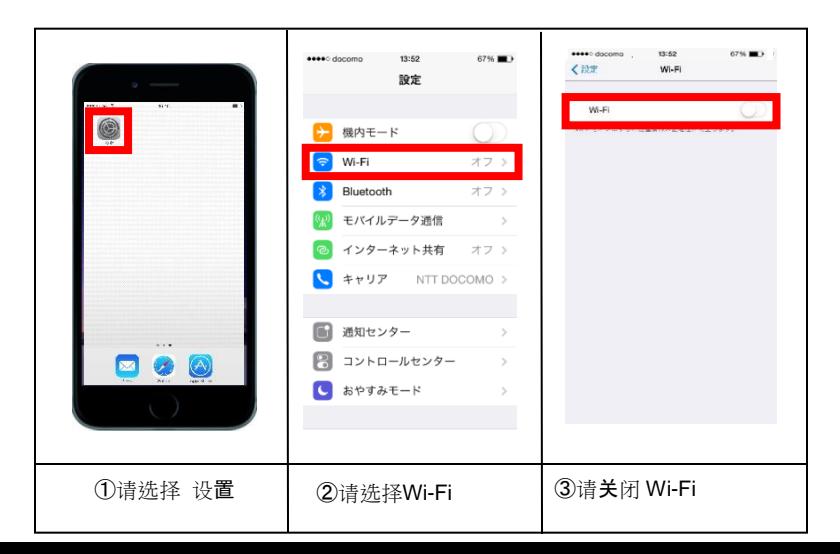